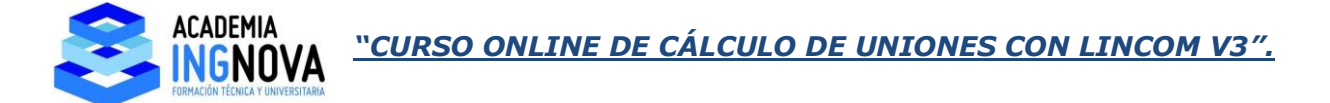

## **4. Uniones empotradas.**

Vamos a ver ahora las uniones empotradas:

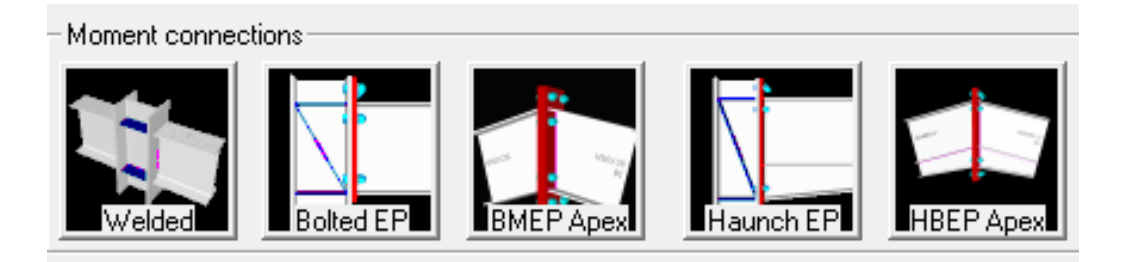

Vamos a calcular la unión Haunch EP, pero antes vamos a cambiar la normativa. En lugar de calcular con EC3, calculamos con norma americana AISC (método LRFD, ya que ASD está obsoleto):

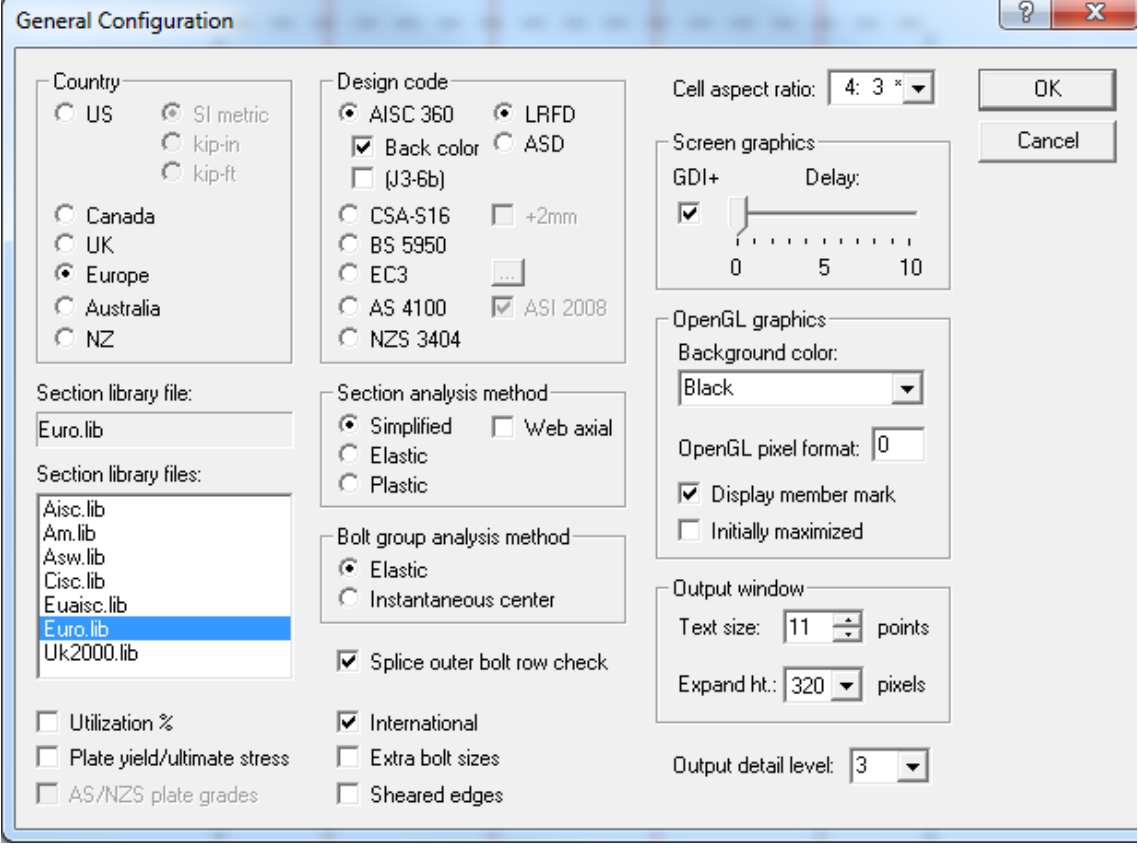

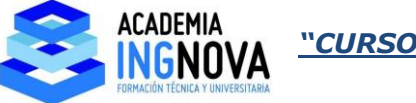

Vamos a entrar en la unión 1 que nos cumplía con EC3 y observamos:

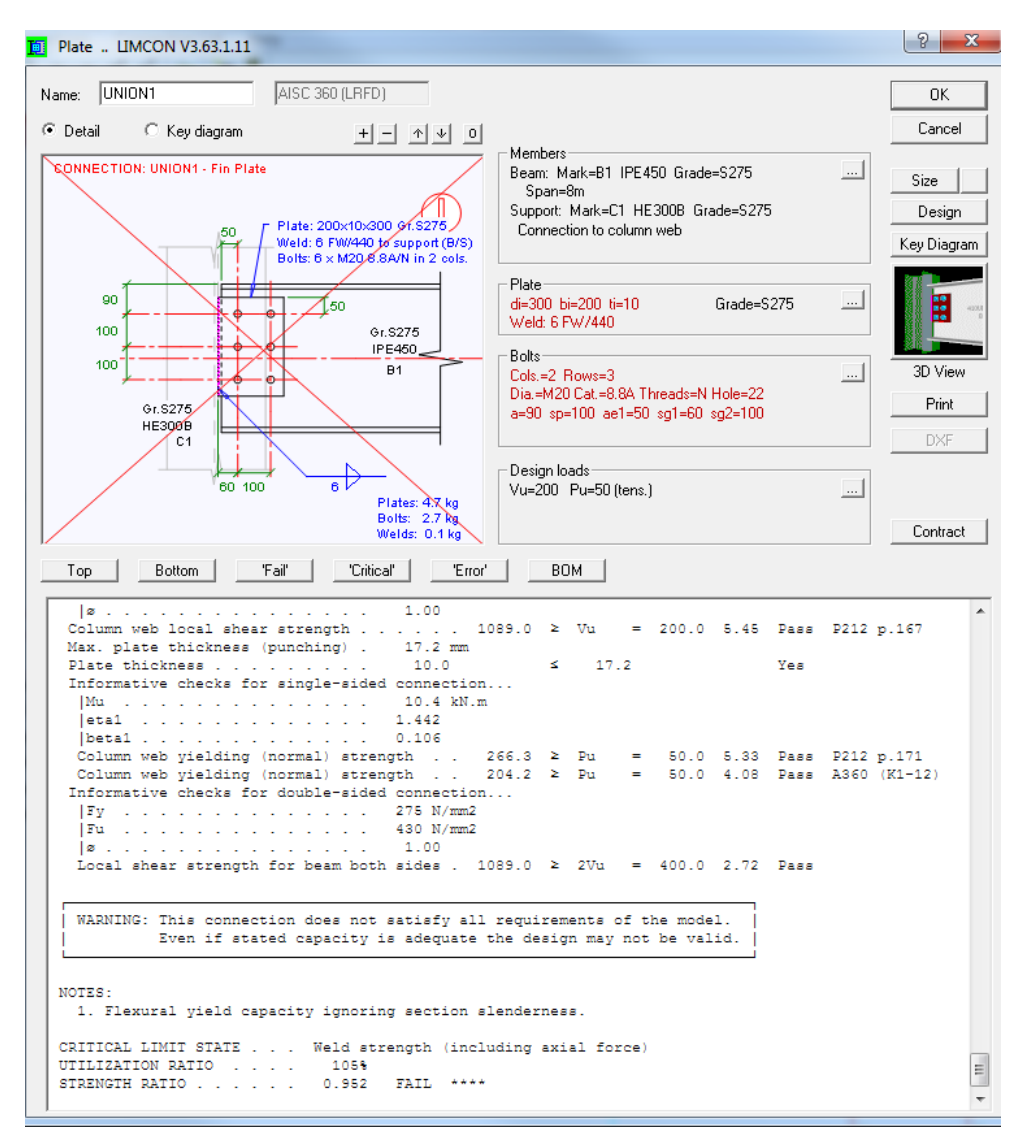

Bajo norma americana tendríamos que aumentar la soldadura. Lo mismo sucede con el grupo de soldaduras:

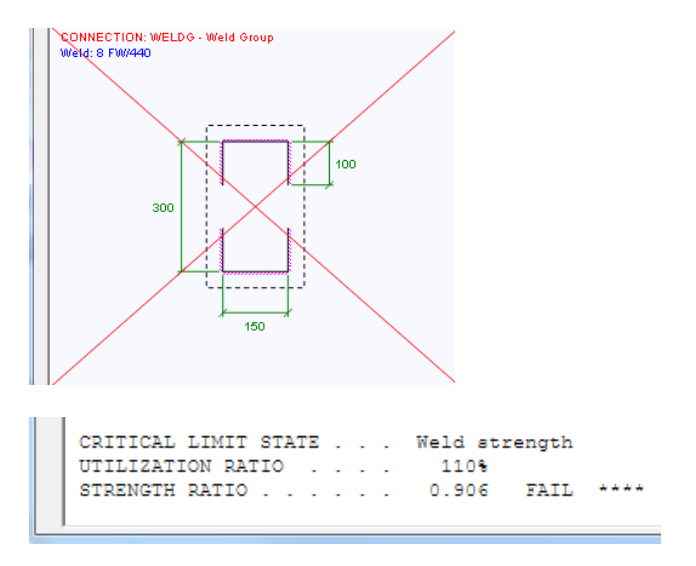

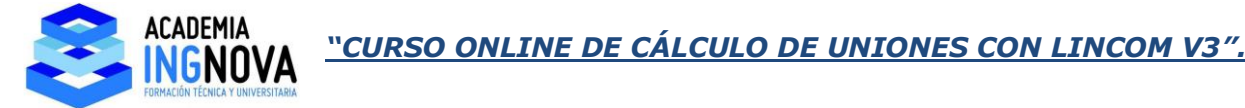

Bien, con norma americana para comprobaciones entramos en HaunchEP:

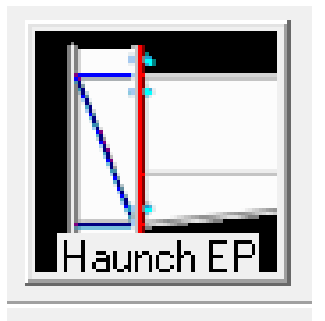

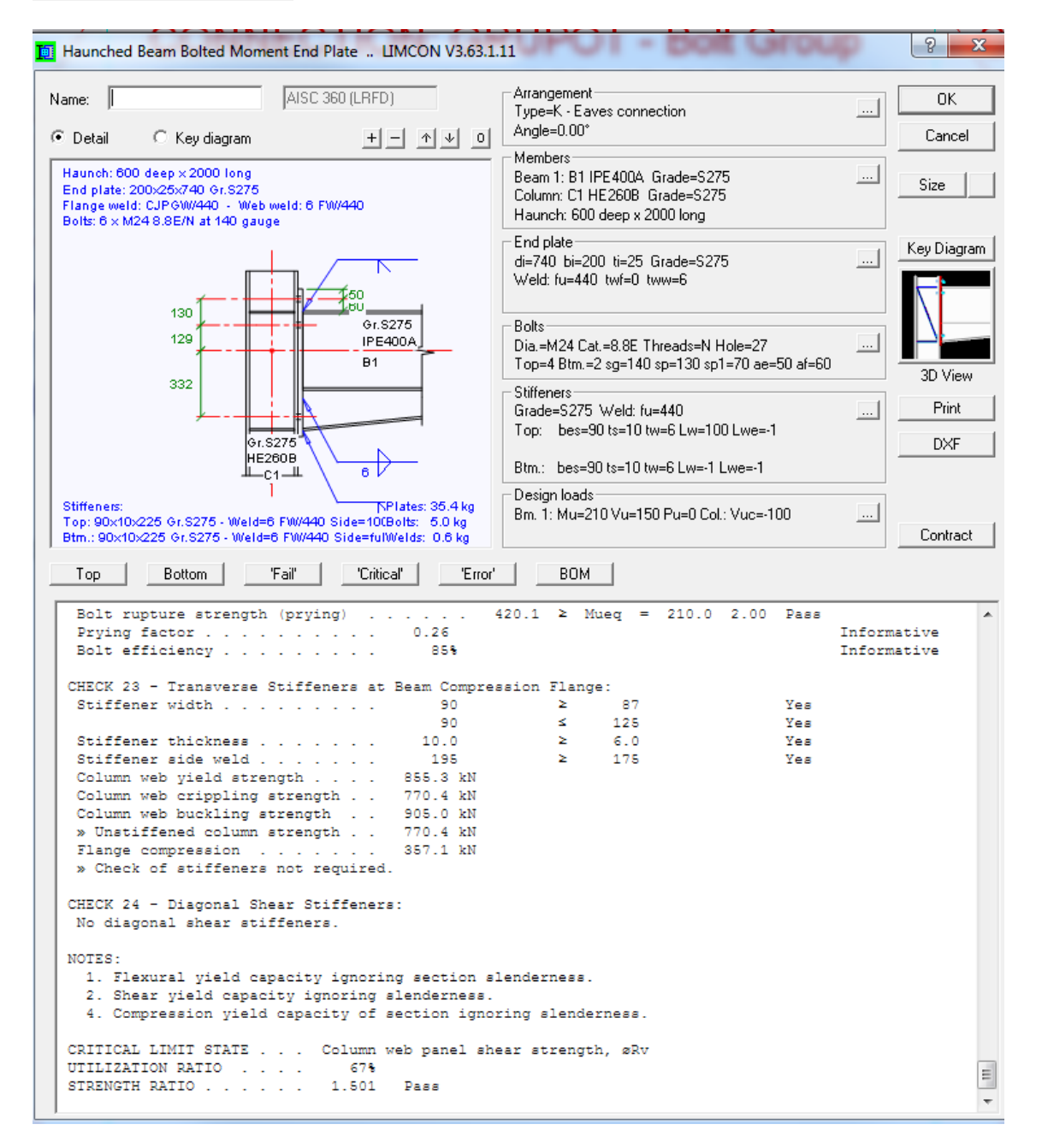

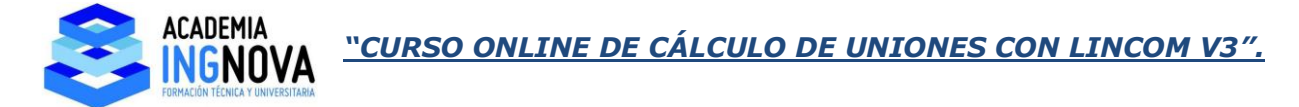

La llamamos VIGACARTELA y damos OK, vemos que la norma AISC ya nos aparece en la ventana:

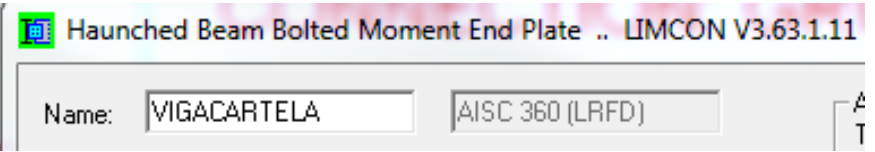

Las uniones que tenemos:

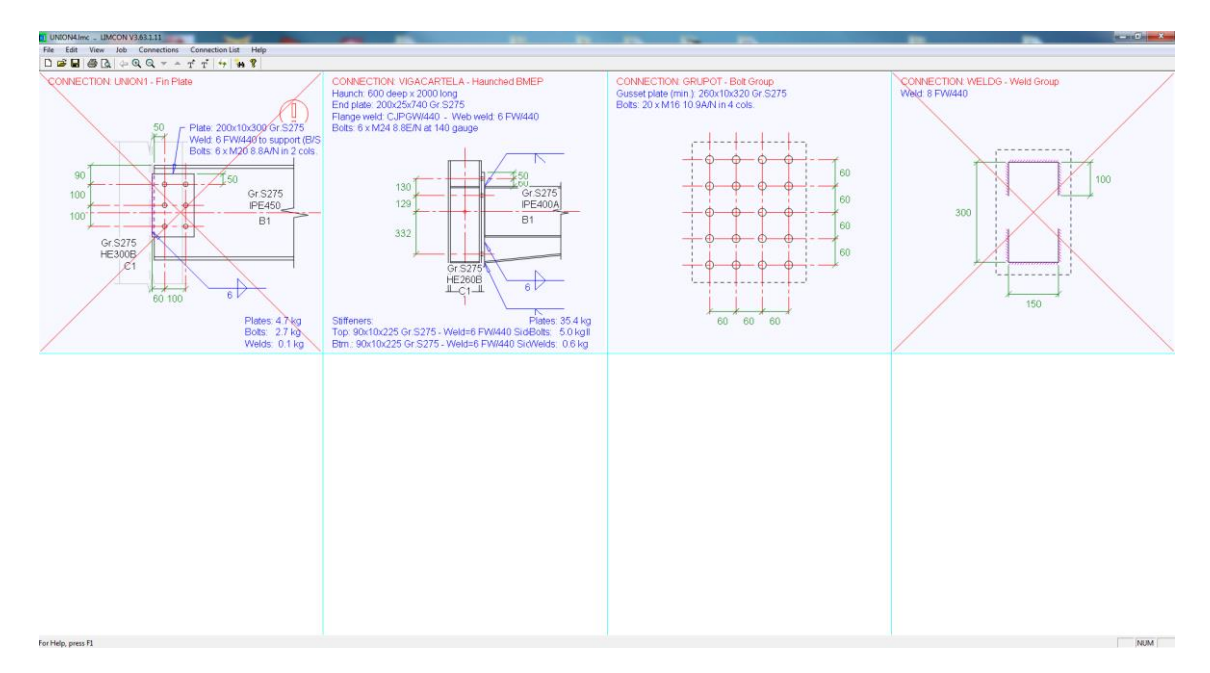

### Centrándonos en nuestra unión:

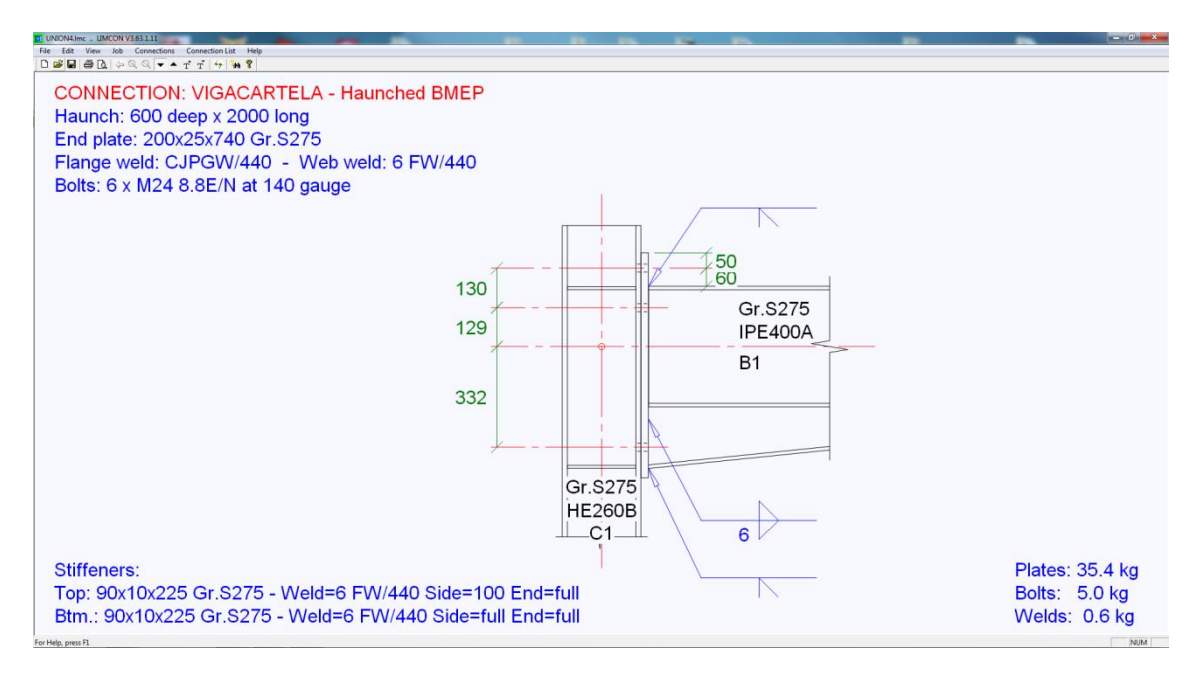

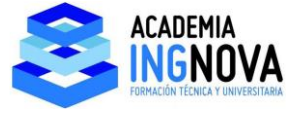

Damos Key diagram para ver los parámetros:

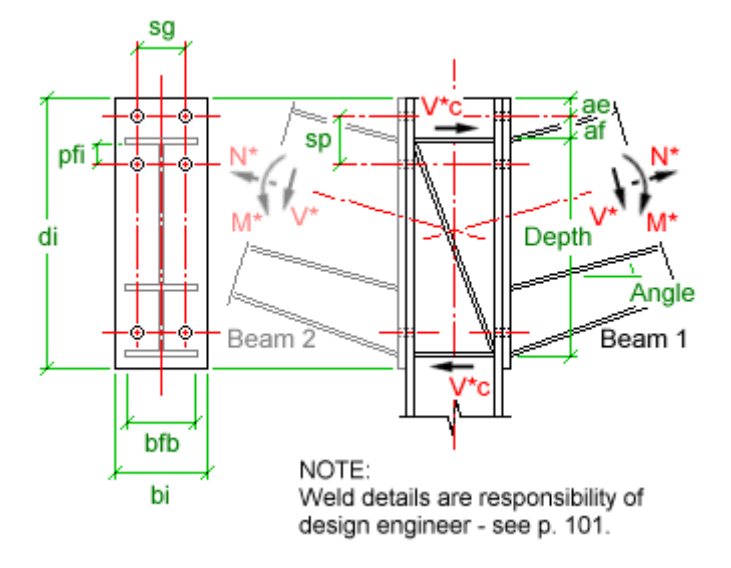

En arrangement, podemos definir un ángulo para la unión, por ejemplo 30º:

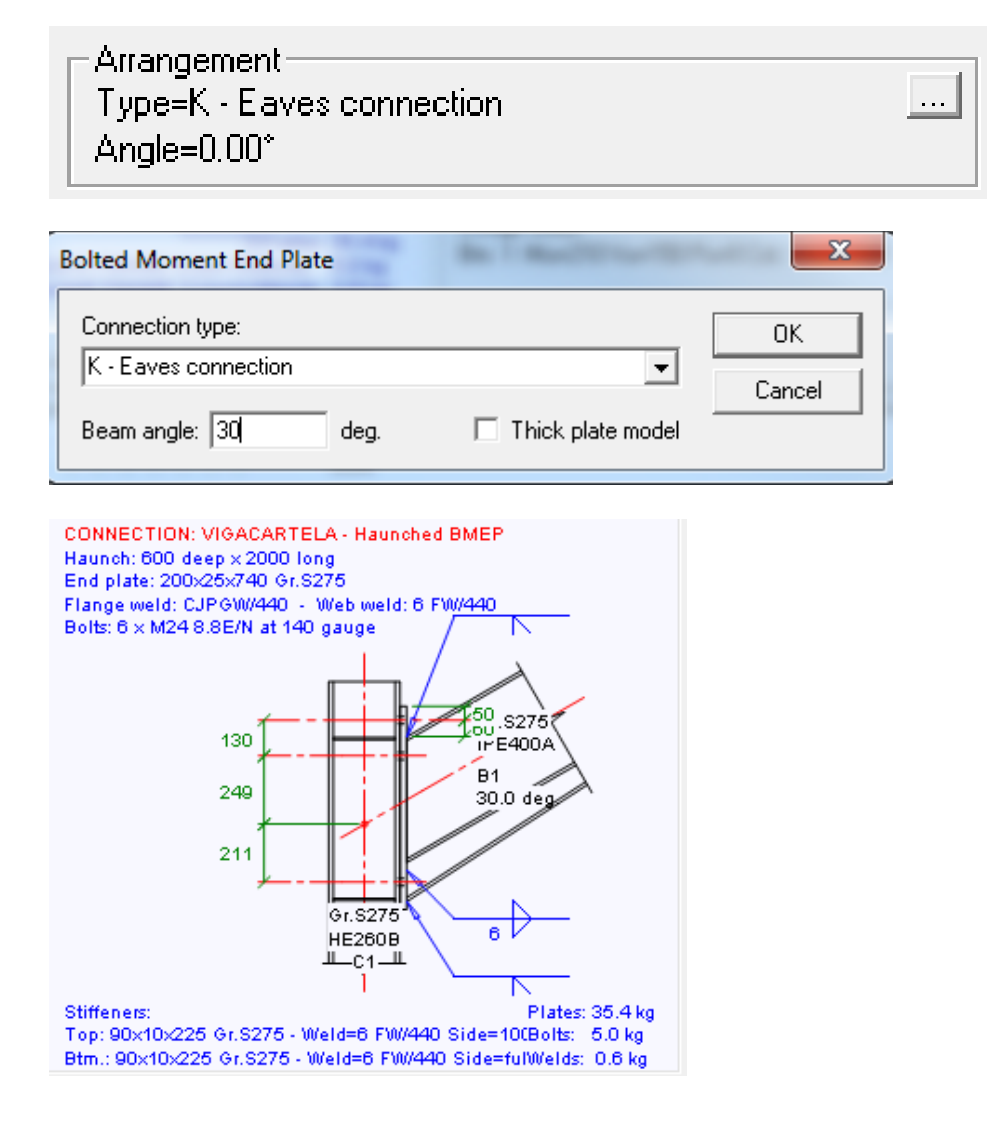

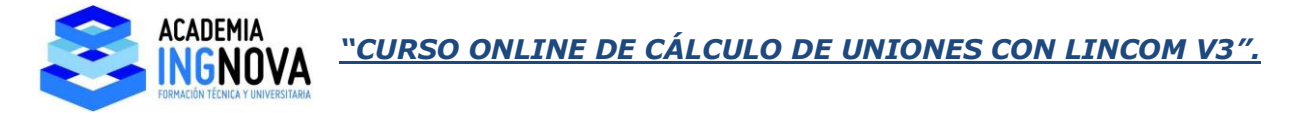

En nuestro caso lo dejamos horizontal:

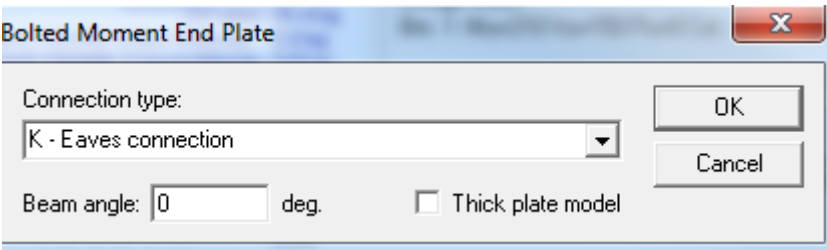

A continuación definimos las secciones de viga y pilar y el tamaño de la cartela:

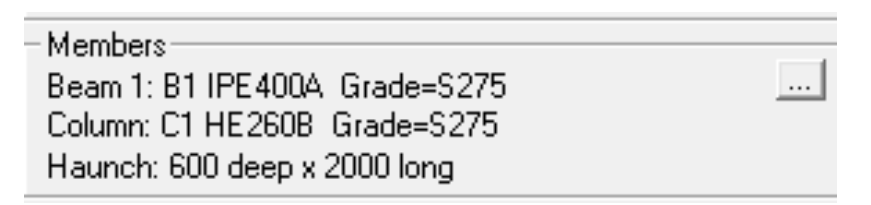

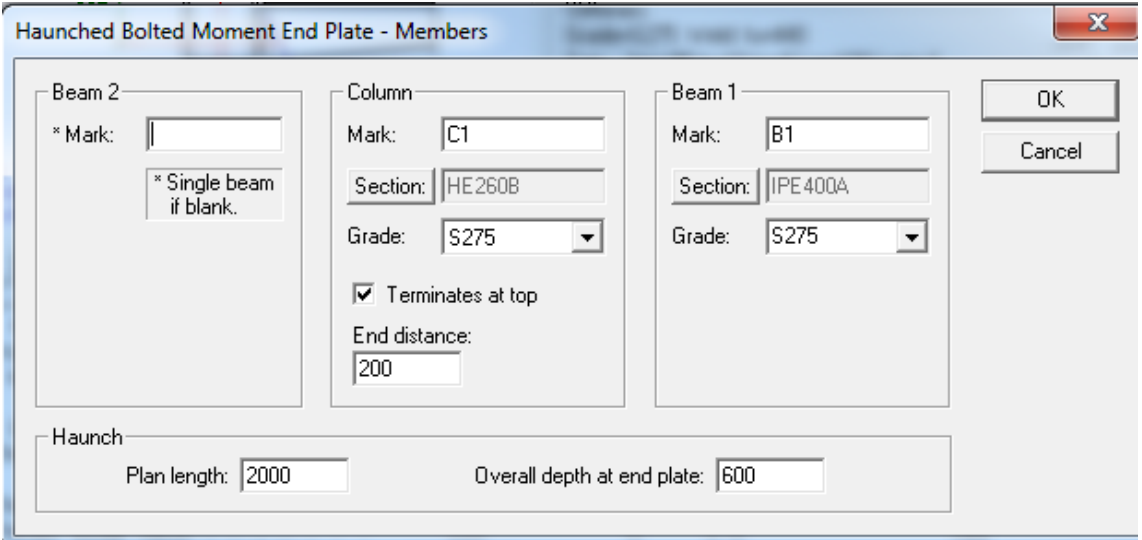

Vamos a considerar una columna HEB300 acero S275 y desmarcamos "Terminates at top" para que tenga una longitud indefinida, que es el caso de vigas de plantas intermedias:

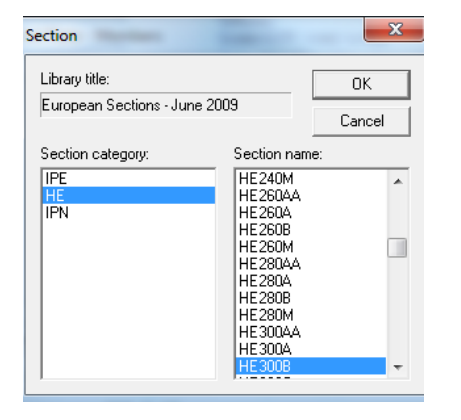

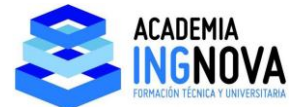

Resulta:

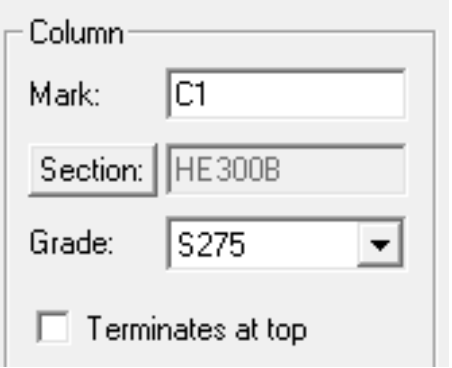

Para la viga ponemos IPE 270 hacer S275:

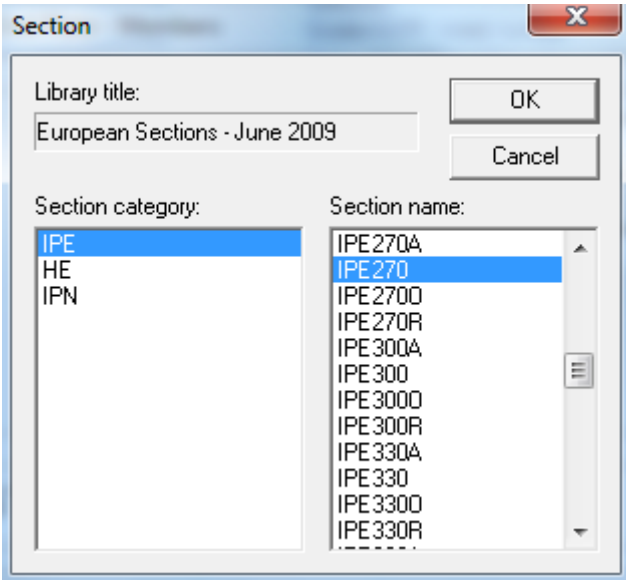

Definimos la cartela, en "Plan length" ponemos dimensión horizontal, por ejemplo 500 mm. En "Overall depth at end plate" ponemos la dimensión vertical de la cartela medida desde el ala superior de la viga, si queremos que sea de 270 mm, le tenemos que sumar el canto de la viga (270 mm), por lo que ponemos 540 mm:

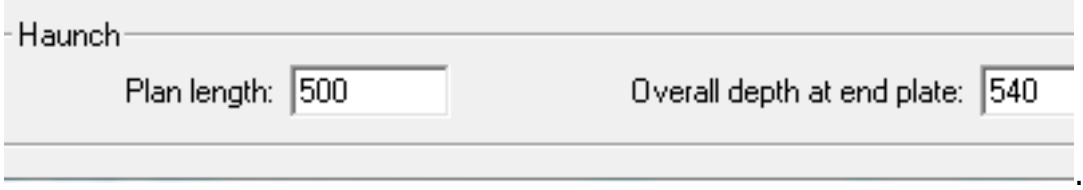

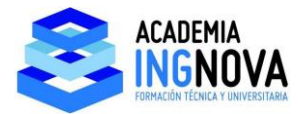

#### El resultado:

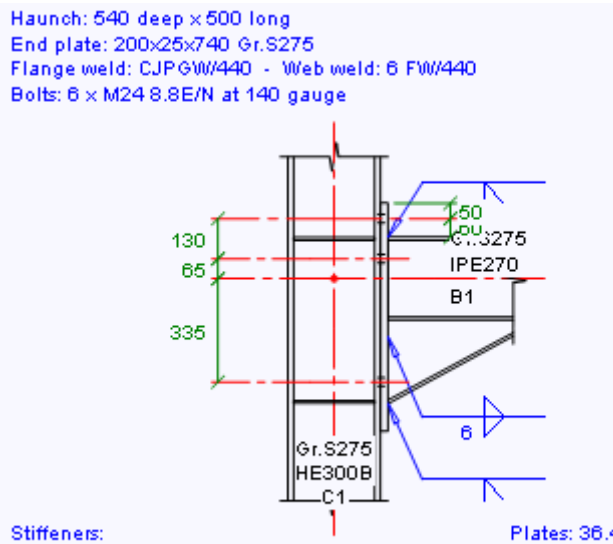

Plates: 36.4 kg Top: 90x10x262 Gr.S275 - Weld=6 FW/440 Side=100Bolts: 5.0 kg Btm.: 90x10x262 Gr.S275 - Weld=6 FW/440 Side=fulWelds: 0.5 kg

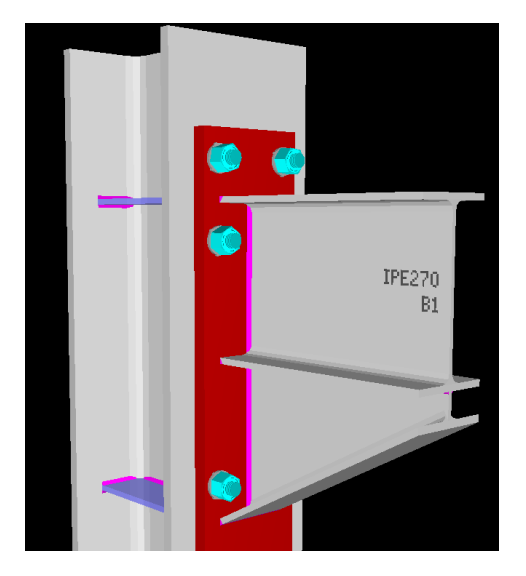

Definimos las características de la chapa frontal y la posibilidad de meter chapas de refuerzo en el ala del pilar en el siguiente menú:

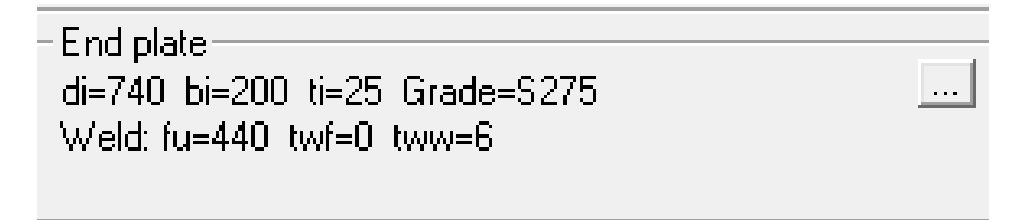

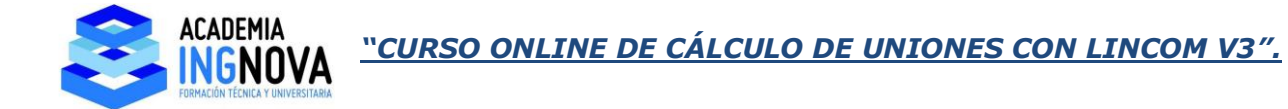

Pinchamos y nos aparece:

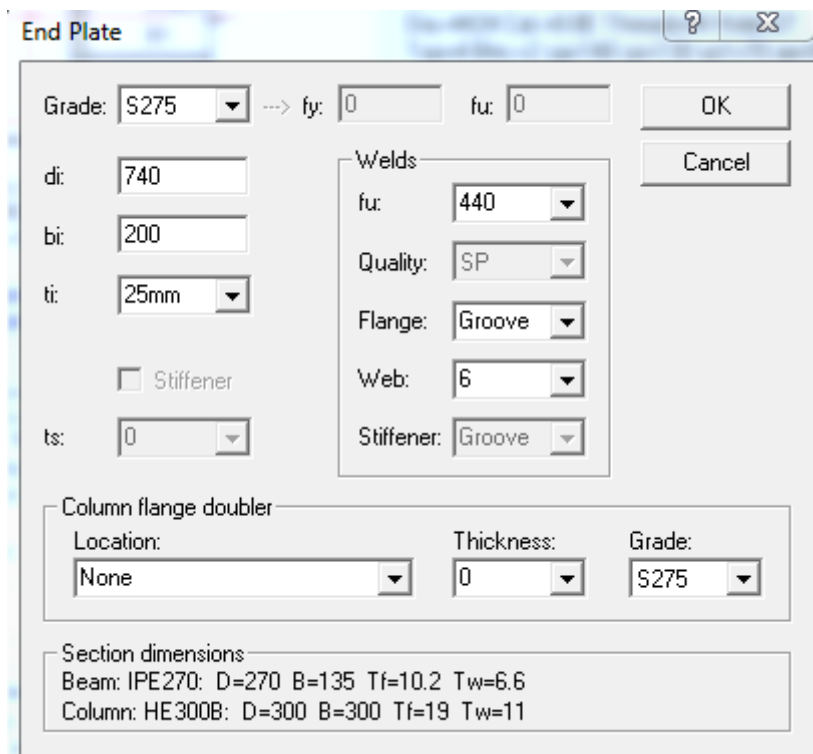

Dejamos las dimensiones de chapa por defecto y marcamos las soldaduras. Ponemos en el ala 9 y en el alma 6, si dejamos puesto "Groove" estamos marcando soldadura de penetración, que cumple sin necesidad de cálculo:

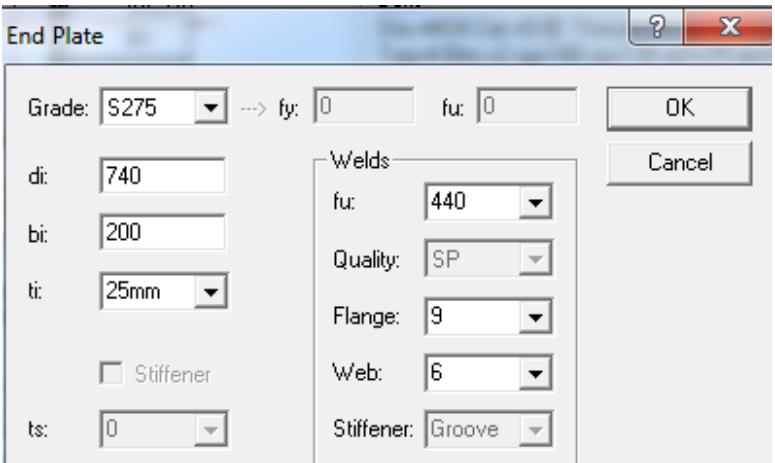

Si necesitásemos colocar chapas de refuerzo del ala del pilar vamos a "Column flange doubler":

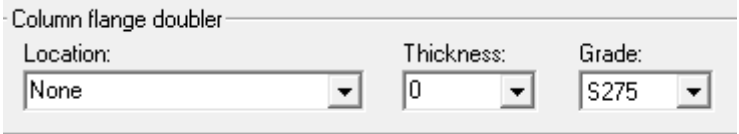

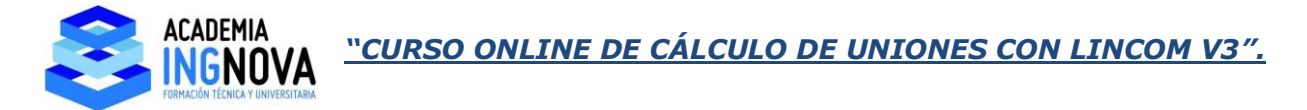

Vamos a considerar chapas de 10 mm de espesor en toda la altura de la unión:

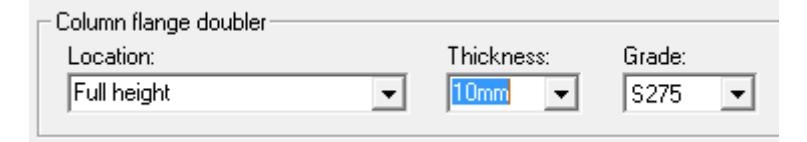

Resulta:

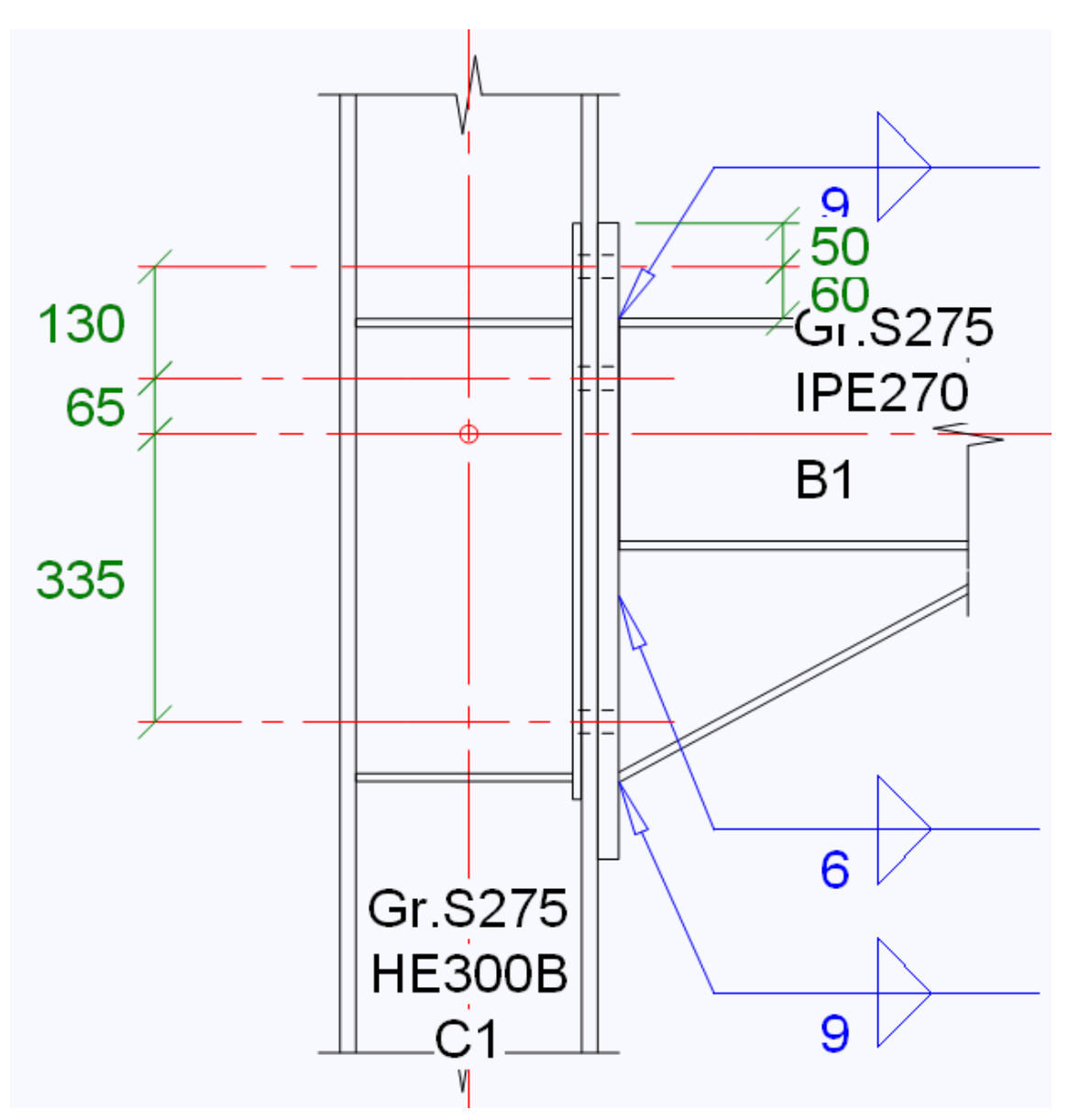

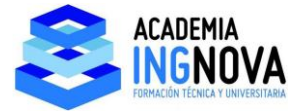

La vista 3D:

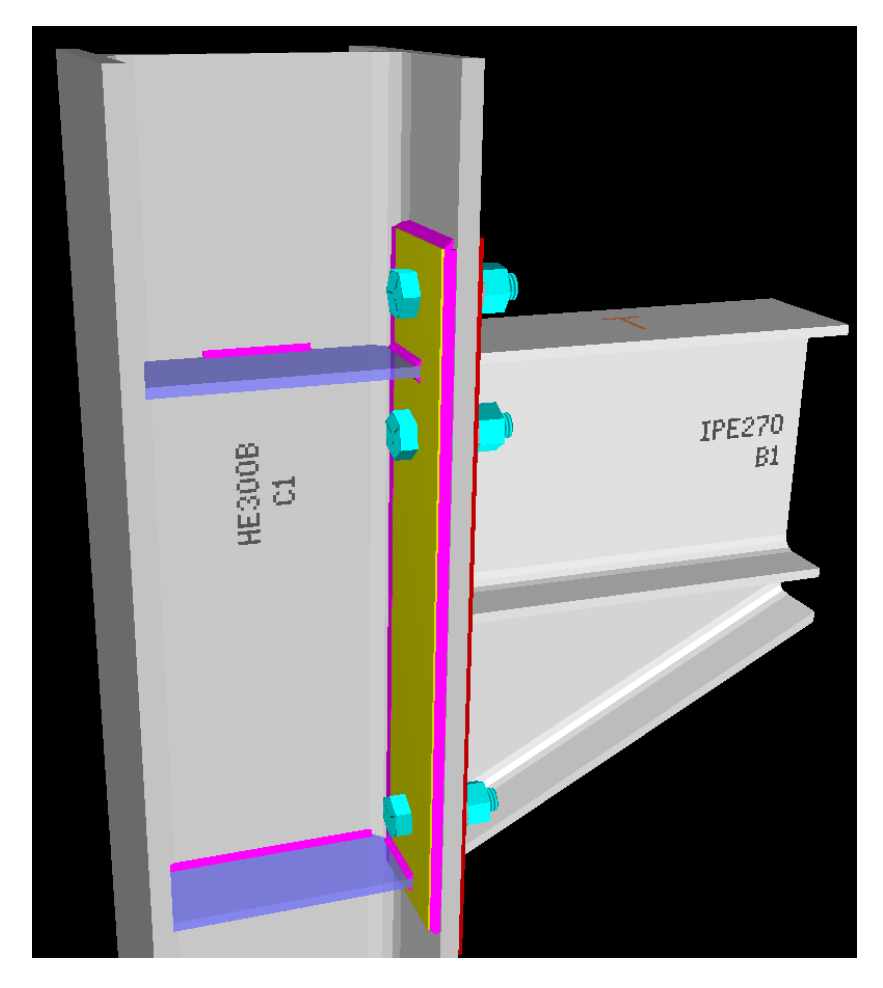

Vamos a definir tornillos:

```
Bolts
Dia.=M24 Cat.=8.8E Threads=N Hole=27
                                                  \simTop=4 Btm.=2 sg=140 sp=130 sp1=70 ae=50 af=60
```
Consideramos M24 en 10.9:

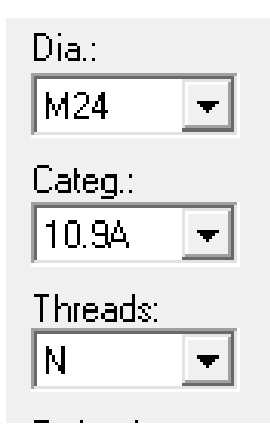

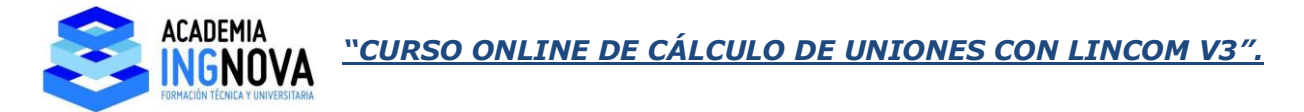

Vamos a suponer que no podemos poner tornillos por encima del ala superior. Entonces marcamos asociado al ala superior 2 tornillos por debajo de ella. Y asociado al ala inferior (en realidad es al ala de la cartela) 4 tornillos, 2 arriba y 2 abajo:

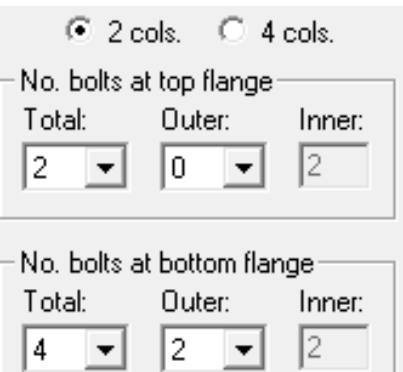

El resto de parámetros los dejamos igual:

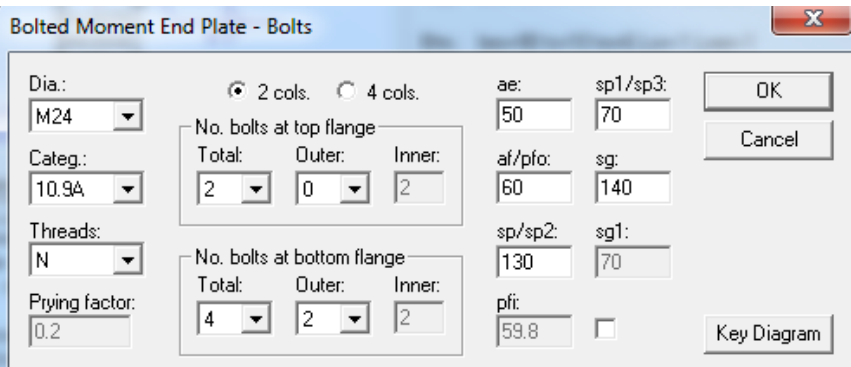

## El aspecto de la unión:

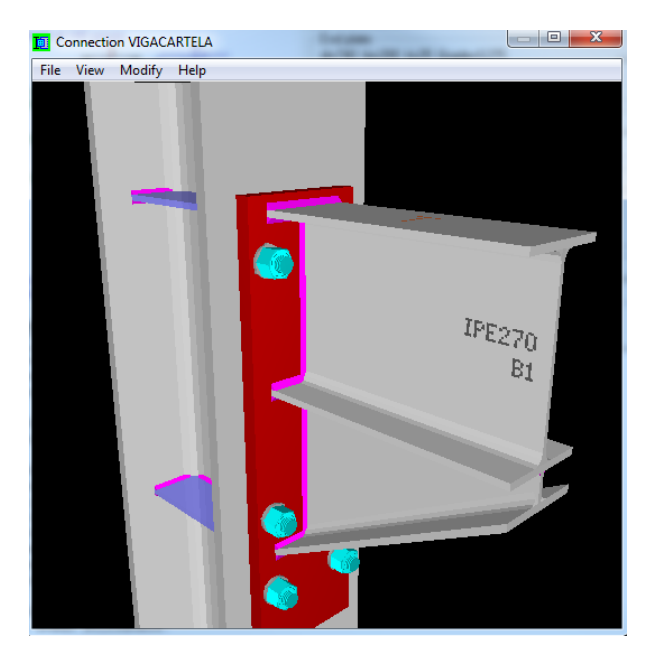

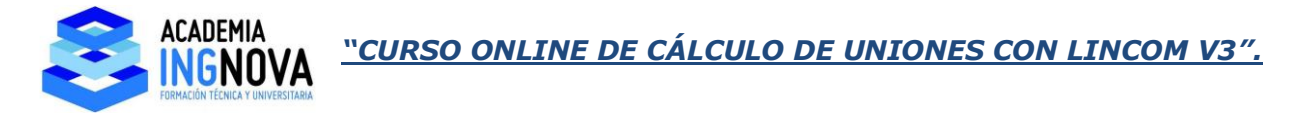

Si queremos que el ancho de la chapa frontal coincida con el ala del HEB300, cambiamos su ancho a 300 mm:

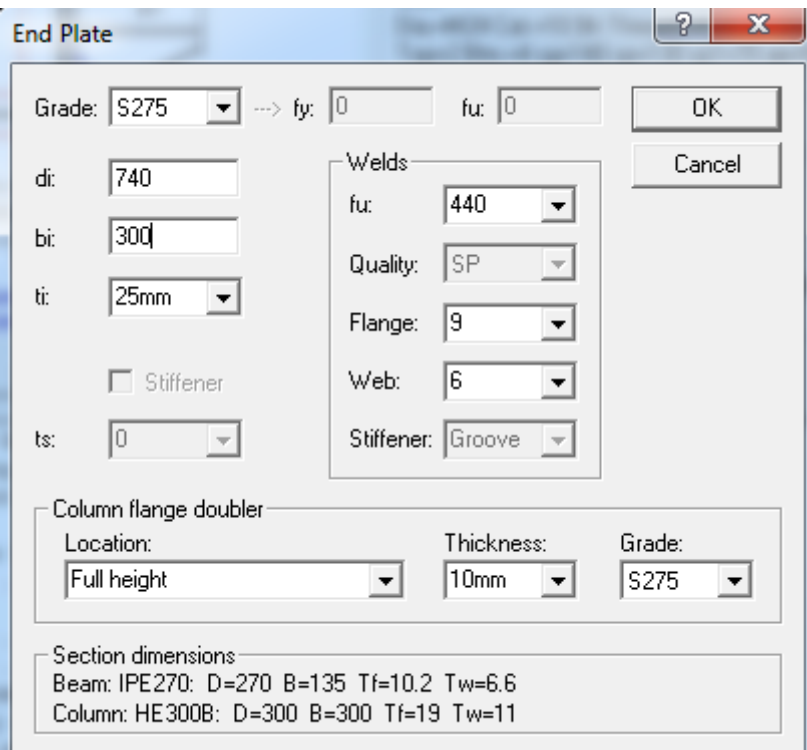

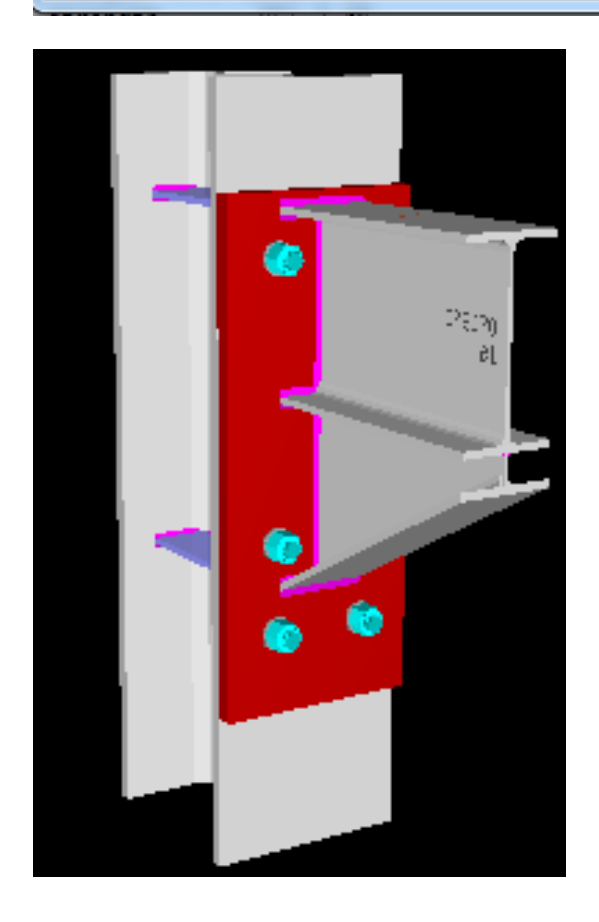

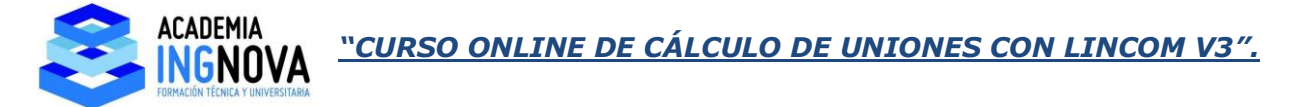

Ahora vamos a entrar en los rigidizadores del pilar:

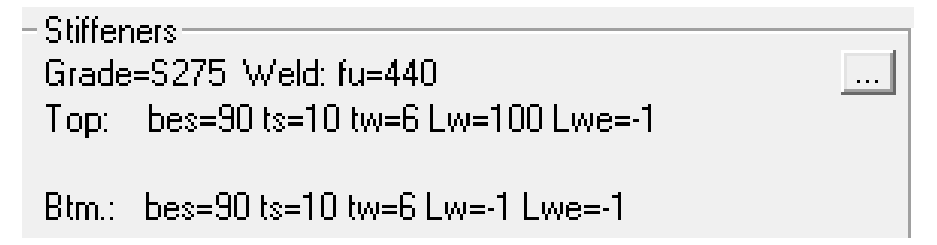

La pantalla que nos sale:

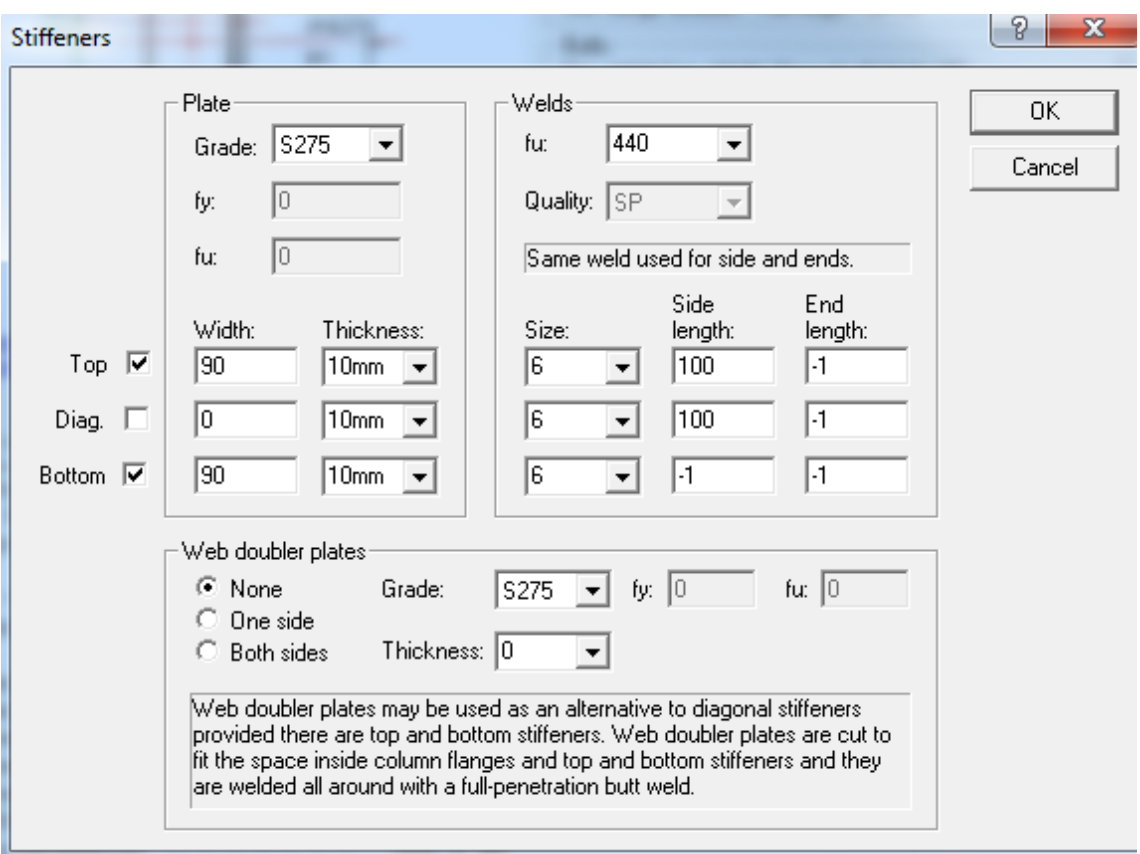

Primero definimos los rigidizadores que dan continuidad a las alas de la viga, consideramos un ancho de rigidizador superior e inferior de 120 mm y espesor 10 mm:

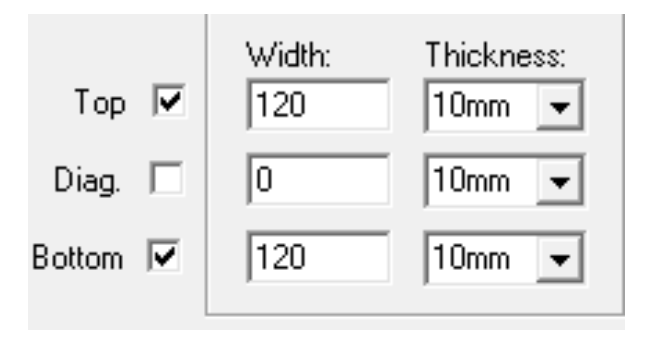

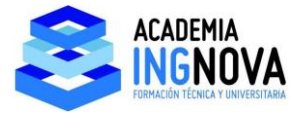

# Resulta:

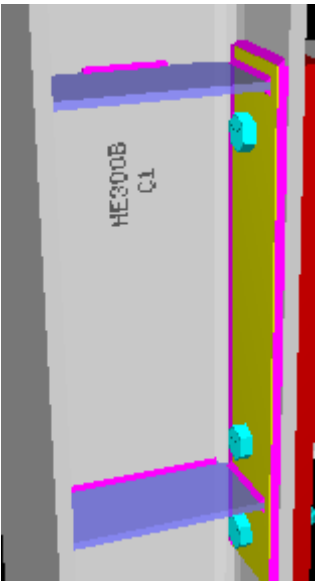

Podemos incluir un rigidizador diagonal:

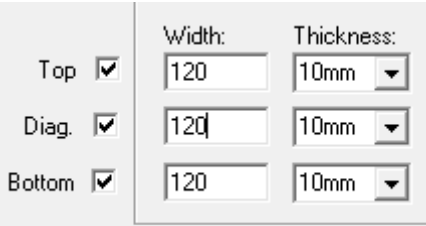

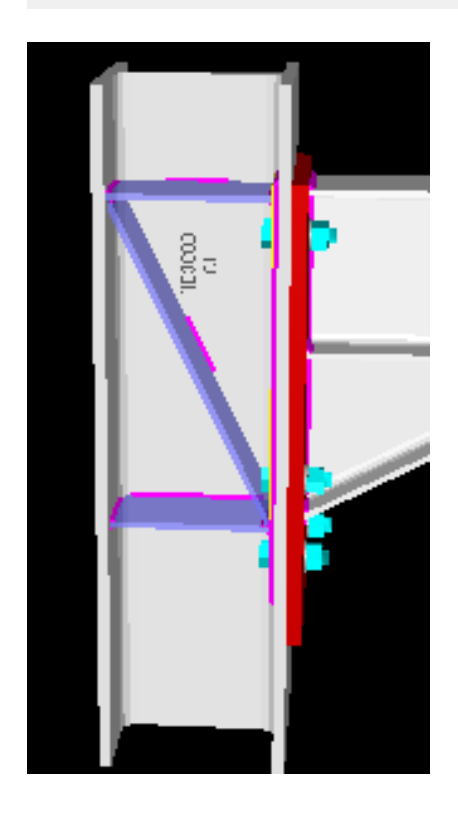

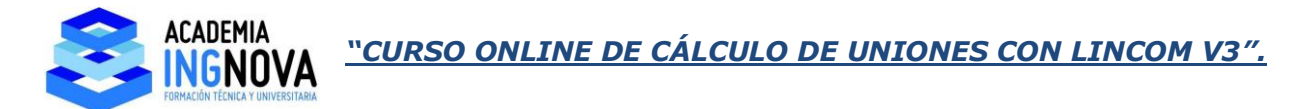

En cuanto a la soldadura de estos rigidizadores ponemos tamaño 6 mm y marcamos "-1" en el resto para que se suelden en toda su longitud:

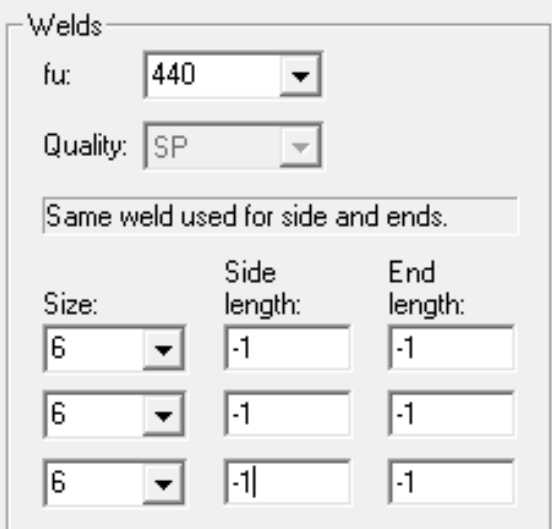

Por otra parte, si queremos sustituir el rigidizador diagonal por una chapa de refuerzo del alma marcamos su espesor, por ejemplo 10 mm y si lo queremos en un lado o en ambos:

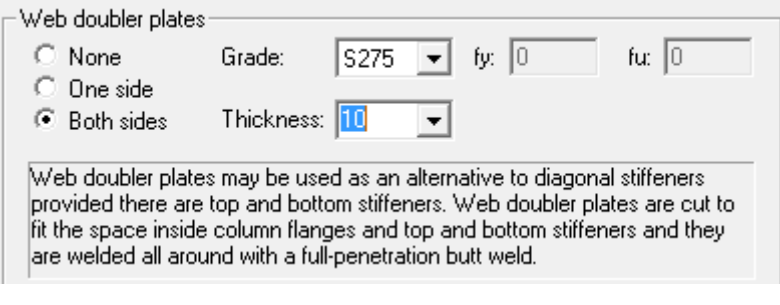

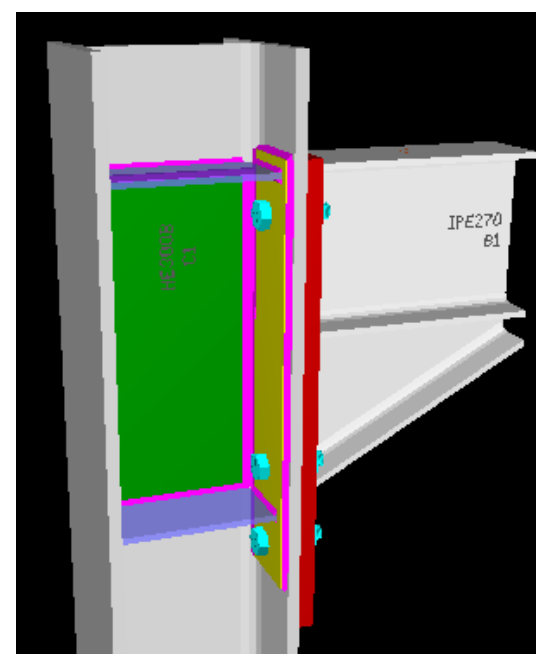

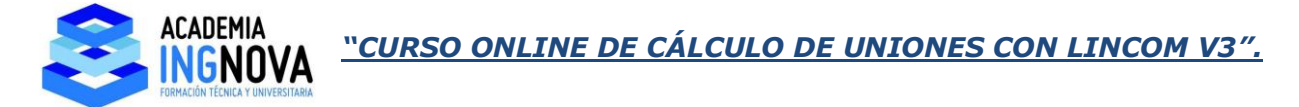

Por último introducimos las cargas:

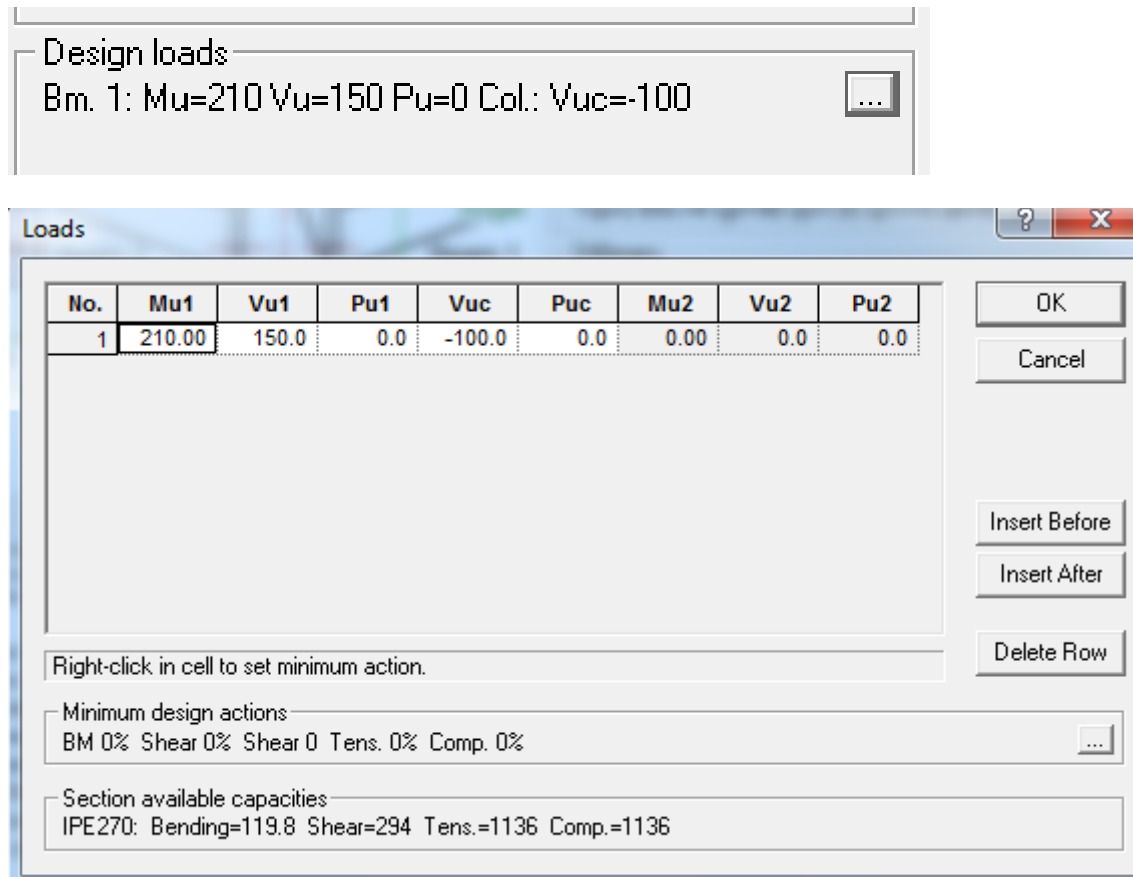

Mu1, Vu1 y Pu1 son las cargas de la viga. También se puede introducir el cortante en el pilar Vuc y el axil en el pilar Puc. Nosotros introducimos las cargas de nuestra viga, por ejemplo:

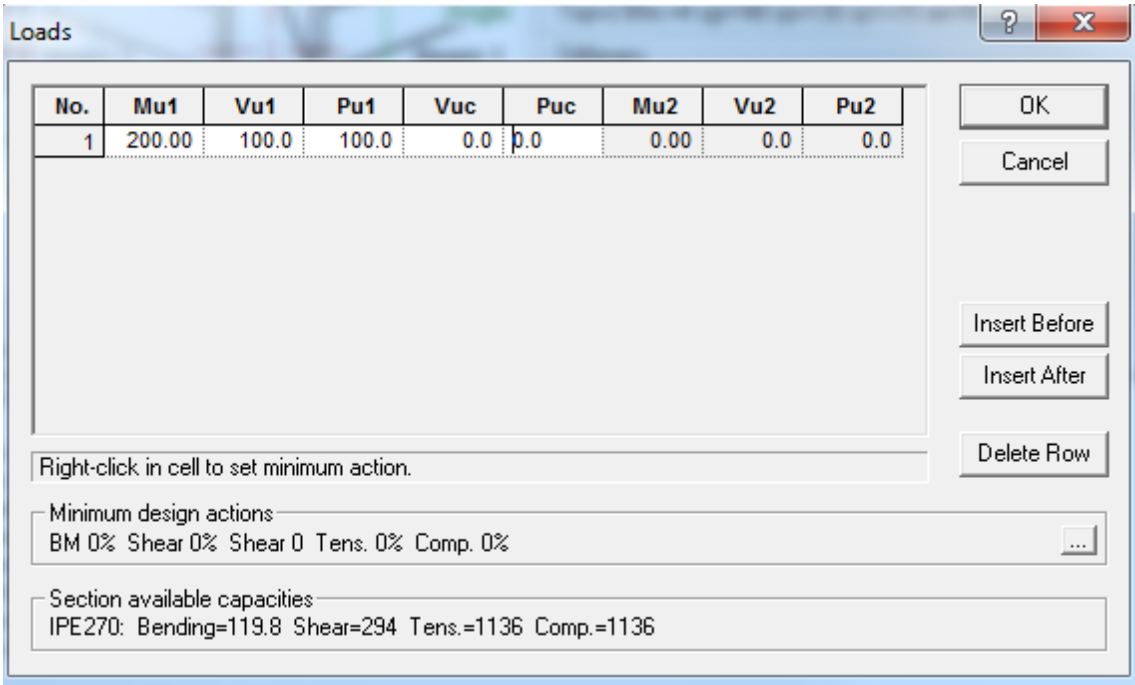

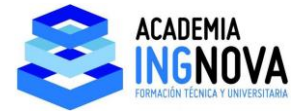

Vemos que cumple al 98 %:

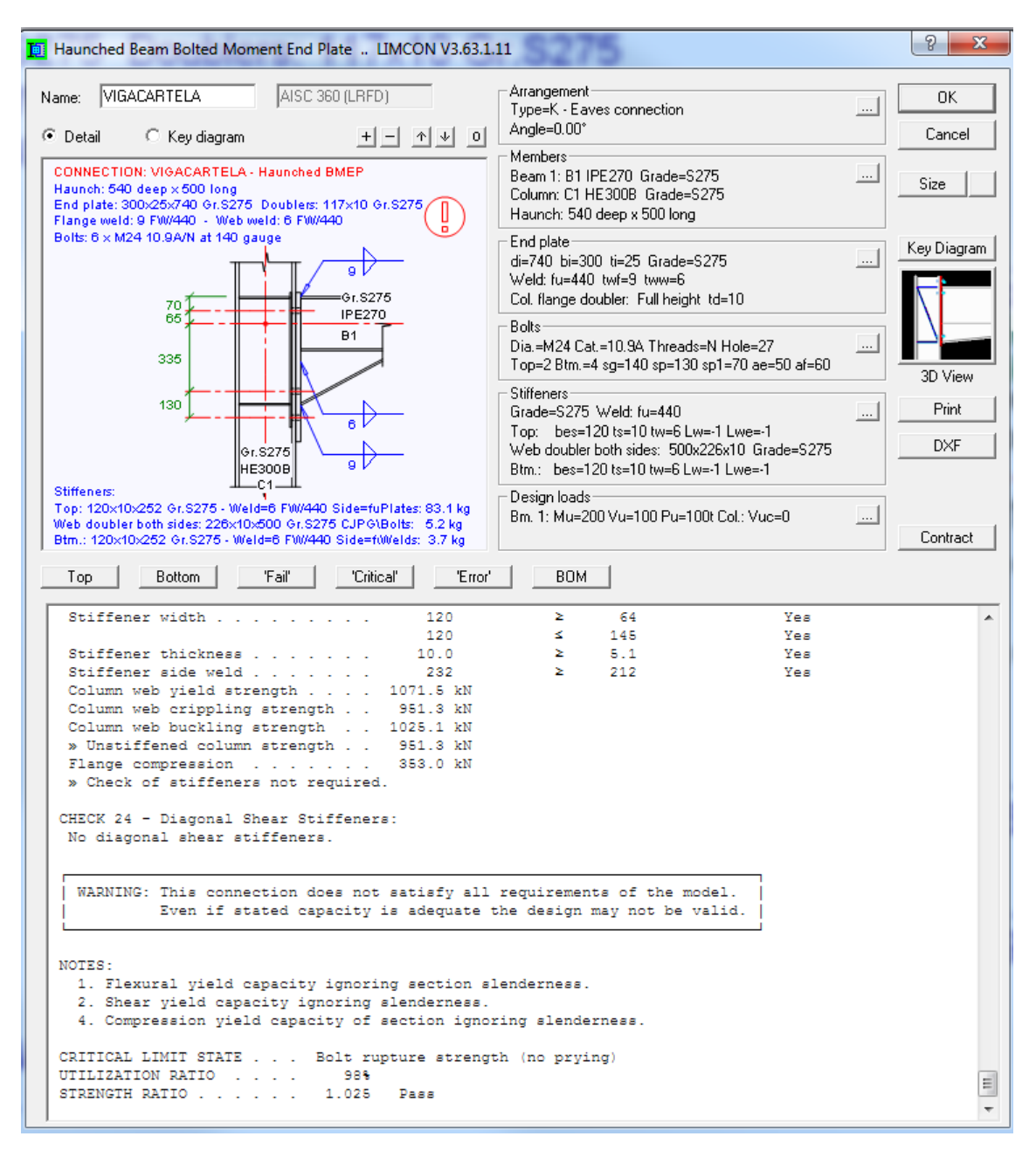